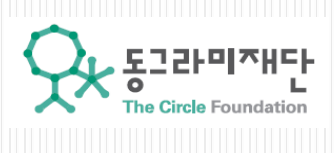

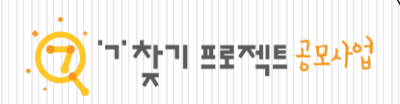

조건문 에어

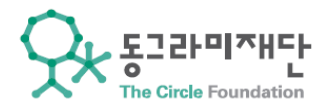

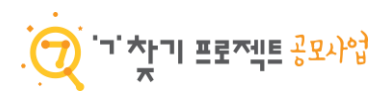

#### Copyright

본 자료는 동그라미재단의 지원으로 개발되었으며, 저작권과 일체의 사용권리는 "에어"에 있습니다. Creative Commons License의 "저작자표시-비영리-변경금지(CC BY-NC-ND)"에 따라 비영리 목적의 경우 사용 가능합니다. http://creativecommons.org/licenses/by-nc-nd/4.0/

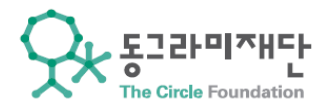

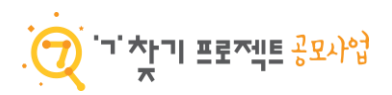

## 조건 연산자

#### Q. 다음 PEIP되를 왜 쟬홤뉈을 때의 결과는?

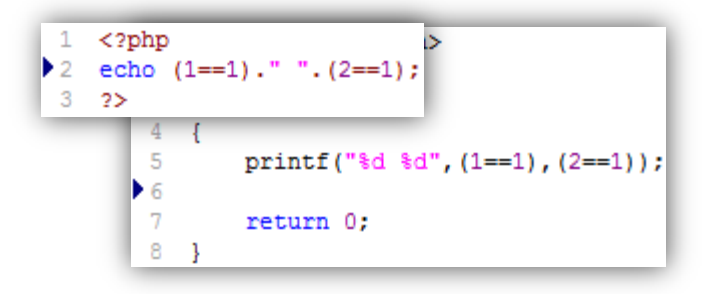

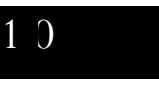

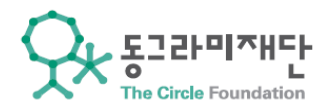

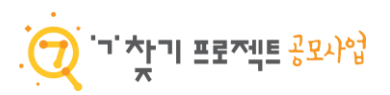

### 조건 연산자

- $\times$  조건문이 참일 경우 1 (true)를, 거짓일 경우 0 (false)를 리턴한다.
- $\times$  일반적으로 php에서는  $0 =$  false = null 이다.
- 비교할 때는 자료형을 구분하지 않는다.

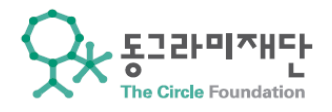

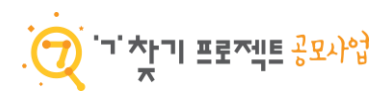

## 조건 연산자의 종류

- $\times$   $sa == sb : sa9$   $sb7$  같다.
- $\times$   $sa := sb : sa9$   $sb7$  다르다.
- $\times$   $sa$  >  $sb$  :  $sa$ 가  $sb$  보다 크다.
- $\times$   $sa \geq$   $sb : sa \nrightthinspace$   $sb$  이상이다.
- \$a < \$b : \$a가 \$b보다 작다.
- $\times$   $sa \leq sb : sa7$   $sb$  이하이다.

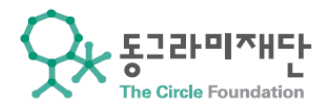

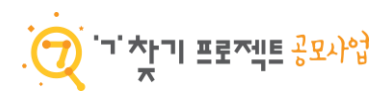

#### Q. \$a에 3을, \$b에 2를 넣고, \$a!=\$b를 출력하시오.

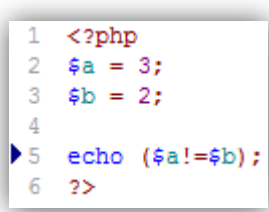

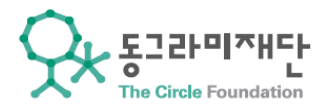

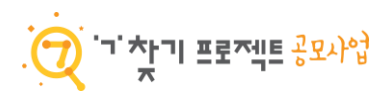

## PHP 조건문의 문제점

#### Q. 다음 C코드를 컴파일 했을 때의 결과는?

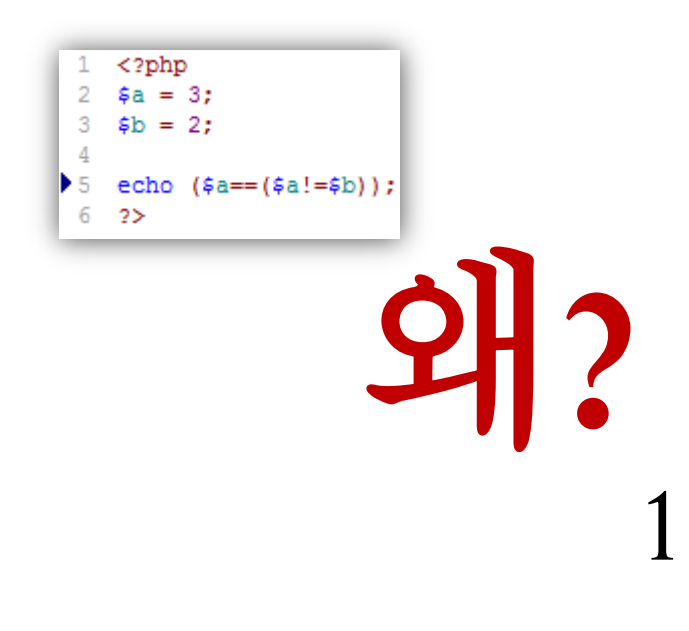

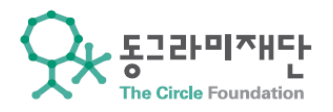

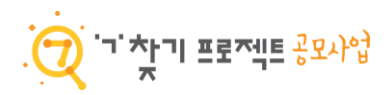

### 자료형

- int : 정수형 (ex 1, 2, 3, 4)
- double : 실수형 (ex 1.2, 3.1, 1.231)
- string : 문자열 (ex "Air", 'Aaron Ramsey')
- bool : 논리형 (true, false)
- array : 배열형
- object : 객체형

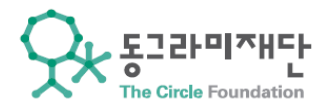

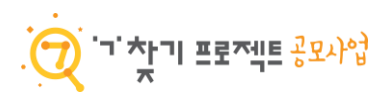

## 자료형을 포함한 비교

\$a= == \$b : \$a와 \$b가 자료형이 같고, 값도 같다.

\$a!== \$b : \$a와 \$b가 자료형이 다르거나, 값이 다르다.

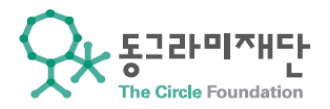

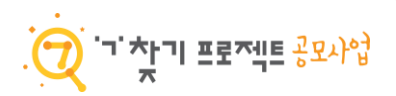

### 자료형의 변경

- 변수를 이용할 때, 변수명 앞에 해당 자료형 이름을 쓰면 해당 자료형으로 강 제 변환된 값으로 처리가 된다.
- $\times$  ex) (int)1.7 == 1 : true
- $\times$  ex) (int)"1" === 1 : true
- $\times$  ex) (bool)5 == (bool)"asdf" : true

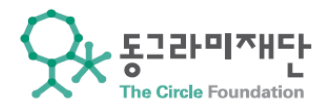

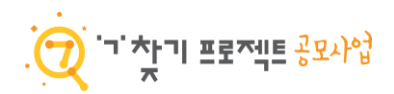

## 아까의 문제 해결

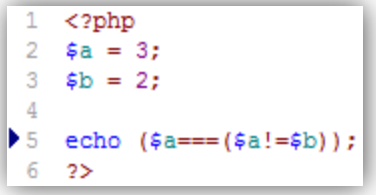

 $1 < 2$ php  $2$  \$a = 3;  $3$  \$b = 2;  $\overline{4}$  $\blacktriangleright$  5 echo (\$a = (int) (\$a! = \$b));  $6 - 2$ 

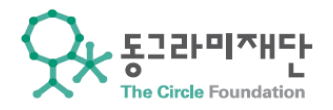

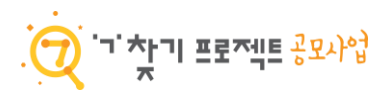

### 복합 조건 연산자

(조건문1) && (조건문2) : (조건문1)과 (조건문2) 모두 참인 경우

(조건문1) and (조건문2) = (조건문1) && (조건문2)

(조건문1) || (조건문2) : (조건문1)또는 (조건문2)가 참인 경우

(조건문1) or (조건문2) = (조건문1) || (조건문2)

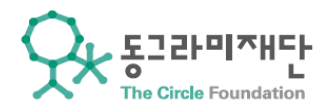

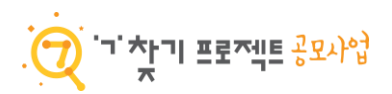

Q. (조건식1) : 1과 3이 다른 경우 (조건식2) : 2+3과 5가 같은 경우

(조건식1)과 (조건식2)가 동시에 만족하는지 확인하는 php코드를 작성하시오.

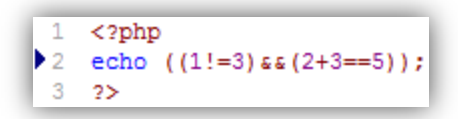

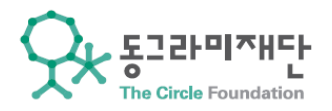

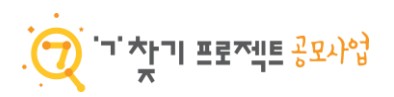

## 반대 조건 연산자

 조건 연산자 앞에 !를 붙이면 해당 조건문이 거짓인 경우 true가 되고, 참인 경 우 false가 된다.

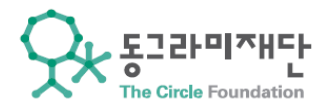

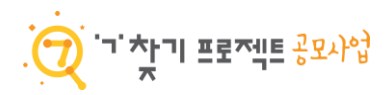

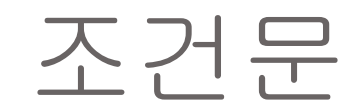

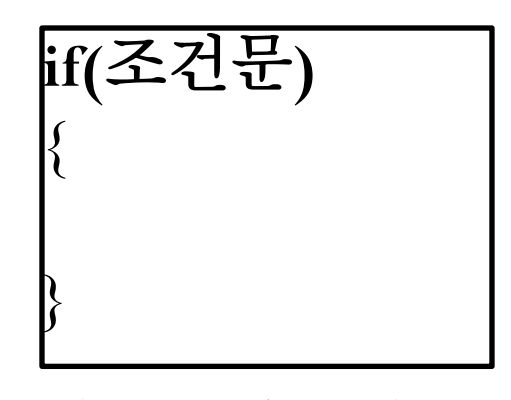

조건문이 **true**인 경우 **{ }** 안을 실행한다**.**

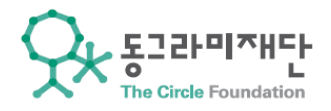

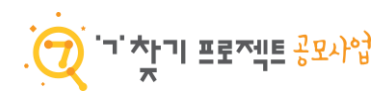

# 조건문 예시

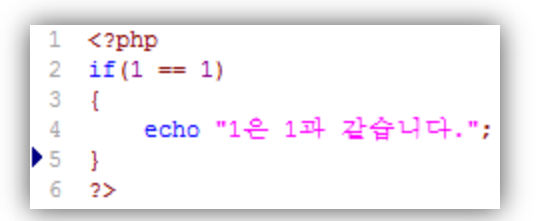

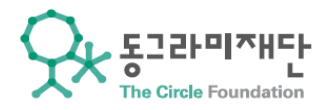

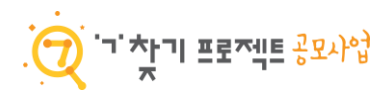

#### Q. \$a를 3으로 대입하고, \$a와 3이 같은경우 "\$a는 3입니다."를 출력하는 php코드를 작성하시오.

 $1 < 2$ php  $2$  \$a = 3; 3 4 if  $(4a == 3)$  $5 \quad$ echo '\$a는 3입니다.'; 6  $\blacktriangleright$  7 }  $8 - 2 >$ 

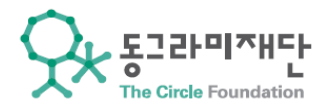

#### else

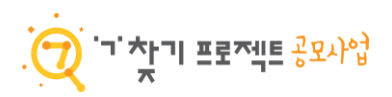

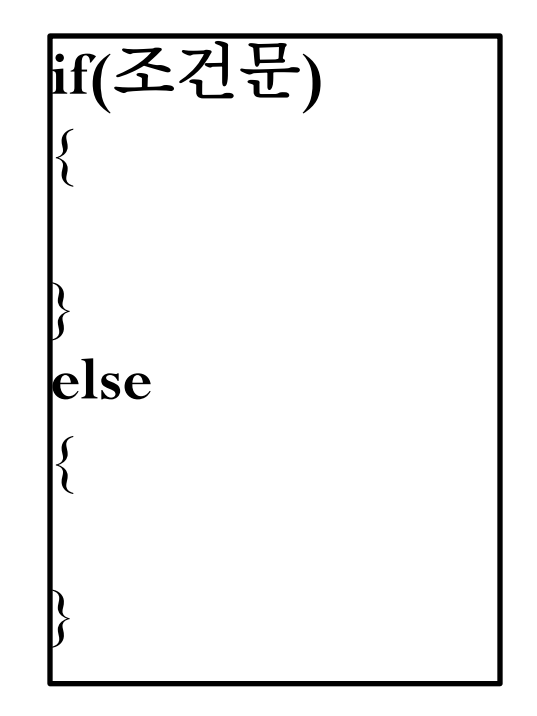

조건문이 **true**인 경우 **if** 뒤에 **{ }** 안을 실행한다**.** 조건문이 **false**인 경우 **else**뒤에 **{ }** 안을 실행한다**.**

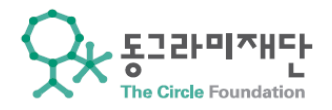

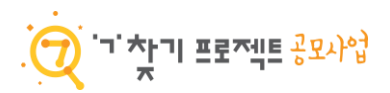

#### Q. \$a를 5으로 대입하고, \$a와 2이 같은경우 "\$a는 2입니다."를 출력하고, 아닐 경우 "\$a는 2가 아닙니다."를 출력하도록 php코드를 작성하시오.

 $1 < 2$ php  $2$  \$a = 5; 3 4 if  $(4a == 2)$  $5 \tI$ echo '\$a는 2입니다.'; 6  $7<sup>1</sup>$ 8 else  $9<sub>1</sub>$ echo '\$a는 2가 아닙니다.'; 10  $11 \quad$  $12 - 25$ 

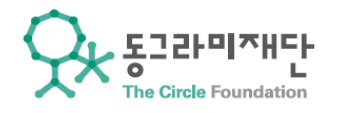

elseif

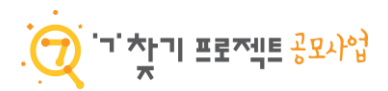

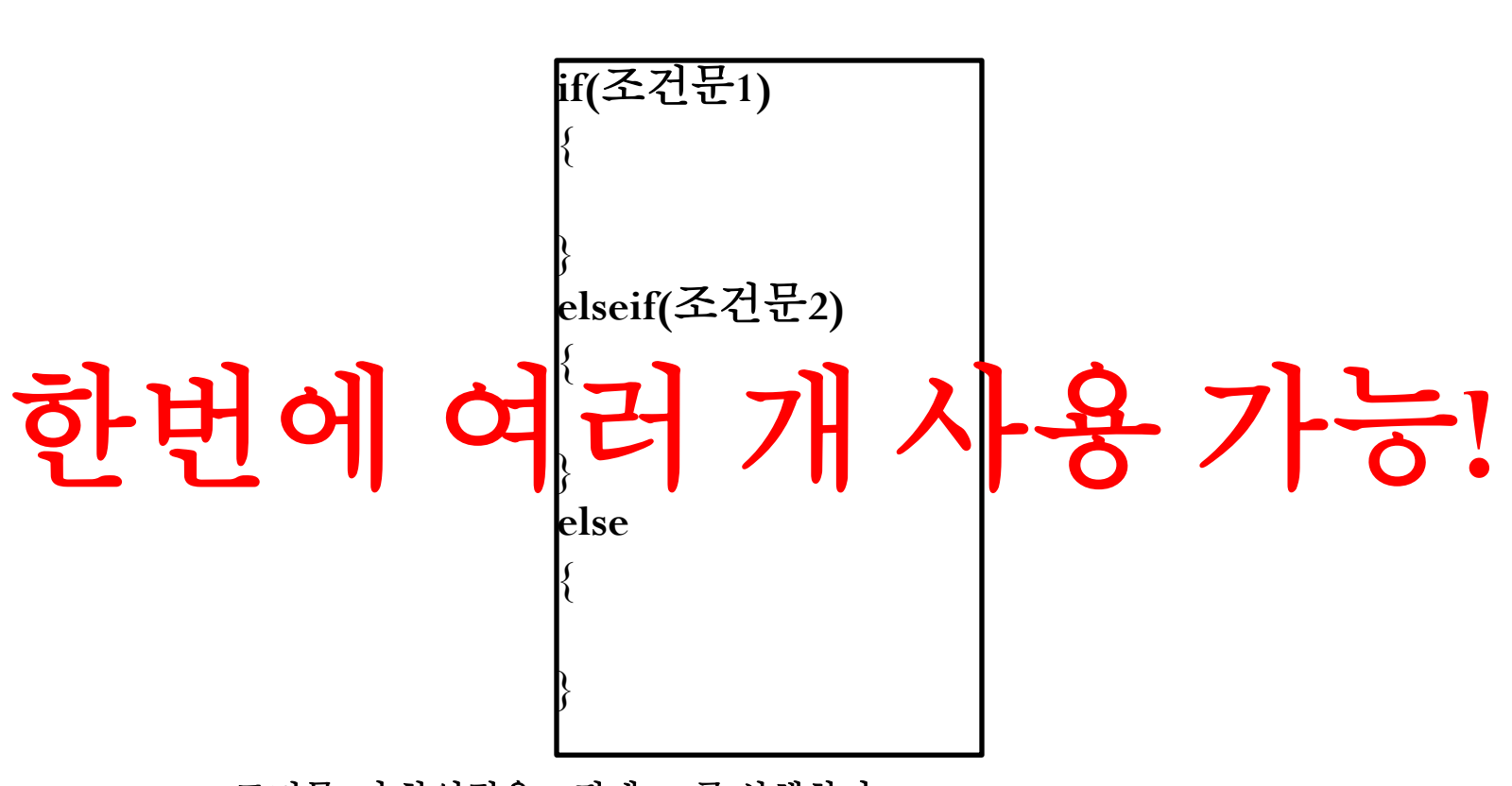

조건문**1**이 참인경우 **if** 뒤에 **{ }** 를 실행한다**.** 조건문**1**이 거짓이고**,** 조건문**2**가 참인경우 **elseif** 뒤에 **{ }** 를 실행한다**.** 조건문**1**이 거짓이고**,** 조건문**2**도 거짓인경우 **else** 뒤에 **{ }** 를 실행한다**.**

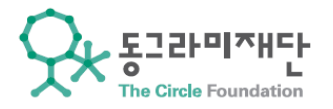

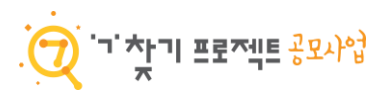

## 여러 개 사용 예제

```
1 < 2php
  2 $a = 3;3
 4 if (5a == 1)5 \quadecho '$a는 1입니다.';
  6
 7 \frac{1}{2}8 elseif($a == 2)
 9<sub>1</sub>echo '$a는 2입니다.';
 10
11 \quad \}12 elseif($a == 3)
13 \quad14 echo '$a는 3입니다.';
15 }
16 else
17 \quadecho '$a는 1,2,3이 아닙니다.';
19 }
20 2 >
```

```
1 < 2php
 2 $a = 3;
 3
4 if($a == 1) echo '$a는 1입니다.';
5 elseif($a == 2) echo '$a는 2입니다.';
6 elseif($a == 3) echo '$a는 3입니다.';
▶7 else echo '$a는 1,2,3이 아닙니다.';
8 - 2 >
```
중괄호 안이 한 줄일 경우 생략가능

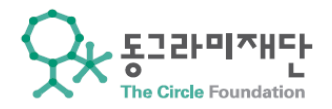

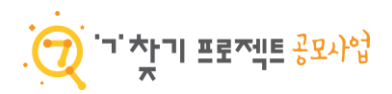

#### Q. \$a를 "C" 를 대입하고, 조건문으로 "A"인지, "B"인지, "C"인지, 셋 다 아닌지를 출력하는 php코드를 작성하시오.

 $1 < 2$ php 2  $$a = "C";$  $\mathbf{3}$ 4 if(\$a == "A") echo '\$a는 A입니다.'; 5 elseif(\$a == "B") echo '\$a는 B입니다.'; 6 elseif(\$a == "C") echo '\$a는 C입니다.'; ▶7 else echo '\$a는 A,B,C 모두 아닙니다.';  $8 - 2$